# **Documentations - Scénario #18721**

## **Mettre à jour la doc EoleDB**

18/01/2017 15:47 - Gérald Schwartzmann

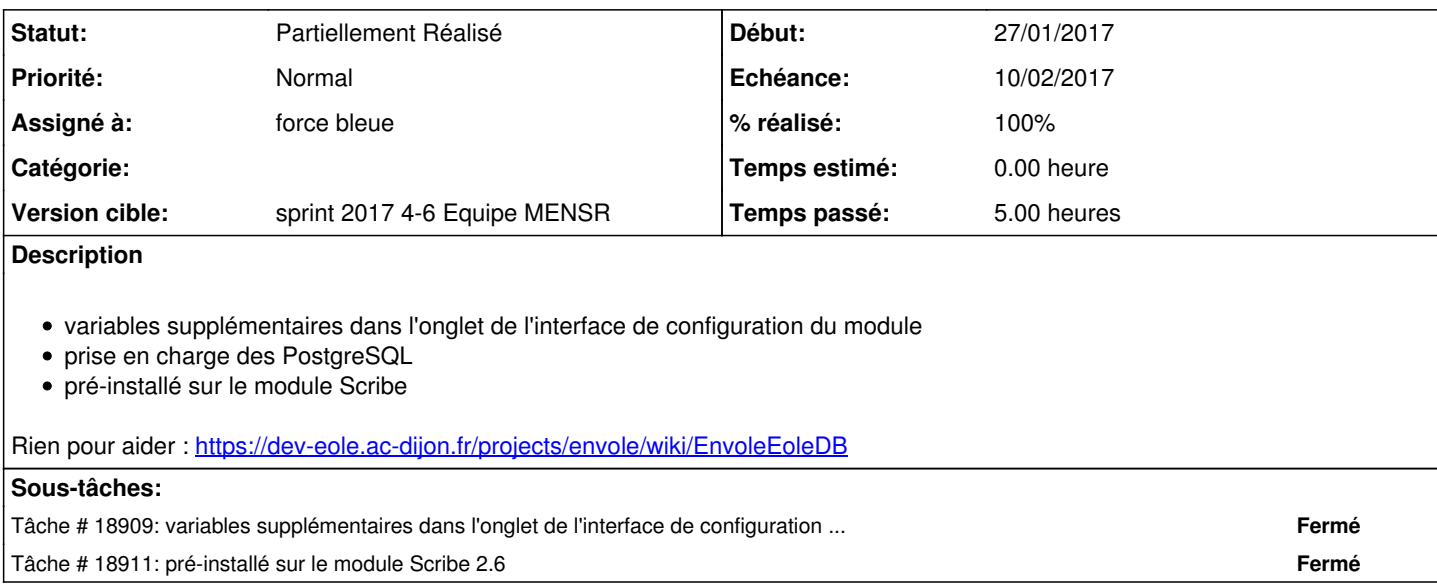

### **Historique**

### **#1 - 18/01/2017 15:58 - Gérald Schwartzmann**

*- Description mis à jour*

### **#2 - 19/01/2017 11:01 - Gérald Schwartzmann**

Ajout dans les changements 2.6 :

/2\_6/commun/01\_introduction/02\_panoramaDesModules/zz\_changements/260\_EoleDB.unit <http://eole.ac-dijon.fr/documentations/2.6/partielles/beta/ModuleScribe/co/07-changements.html>

### **#3 - 24/01/2017 10:15 - Scrum Master**

*- Tâche parente #17260 supprimé*

### **#4 - 24/01/2017 10:15 - Scrum Master**

- *Tracker changé de Tâche à Scénario*
- *Assigné à mis à force bleue*
- *Version cible sprint 2017 1-3 Equipe MENSR supprimé*
- *Début 18/01/2017 supprimé*
- *Temps estimé changé de 3.00 h à 0.00 h*
- *Points de scénarios mis à 1.0*

### **#5 - 25/01/2017 17:10 - Gérald Schwartzmann**

- *Echéance mis à 10/02/2017*
- *Version cible mis à sprint 2017 4-6 Equipe MENSR*
- *Début mis à 23/01/2017*

### **#7 - 27/02/2017 17:22 - Joël Cuissinat**

*- Statut changé de Nouveau à Partiellement Réalisé*